# **TensorFlow**

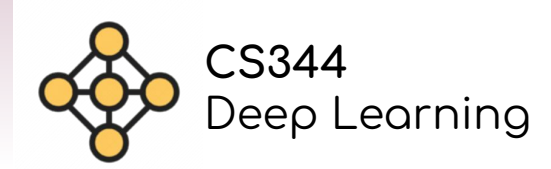

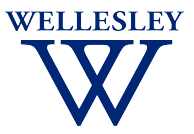

### **Deep Learning Frameworks**

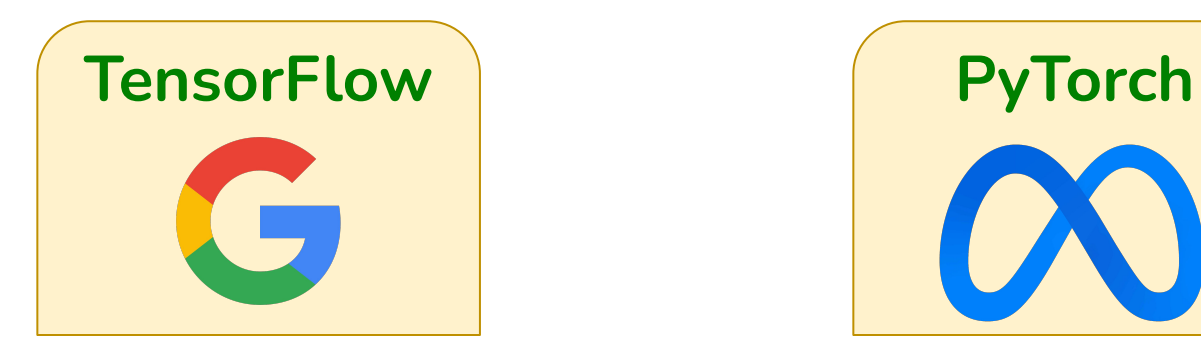

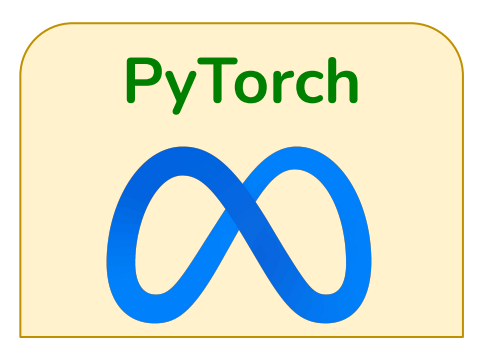

- ❖ Open source libraries
- ❖ Built on tensors
- ❖ Automatic differentiation
- ❖ High-level Keras interface

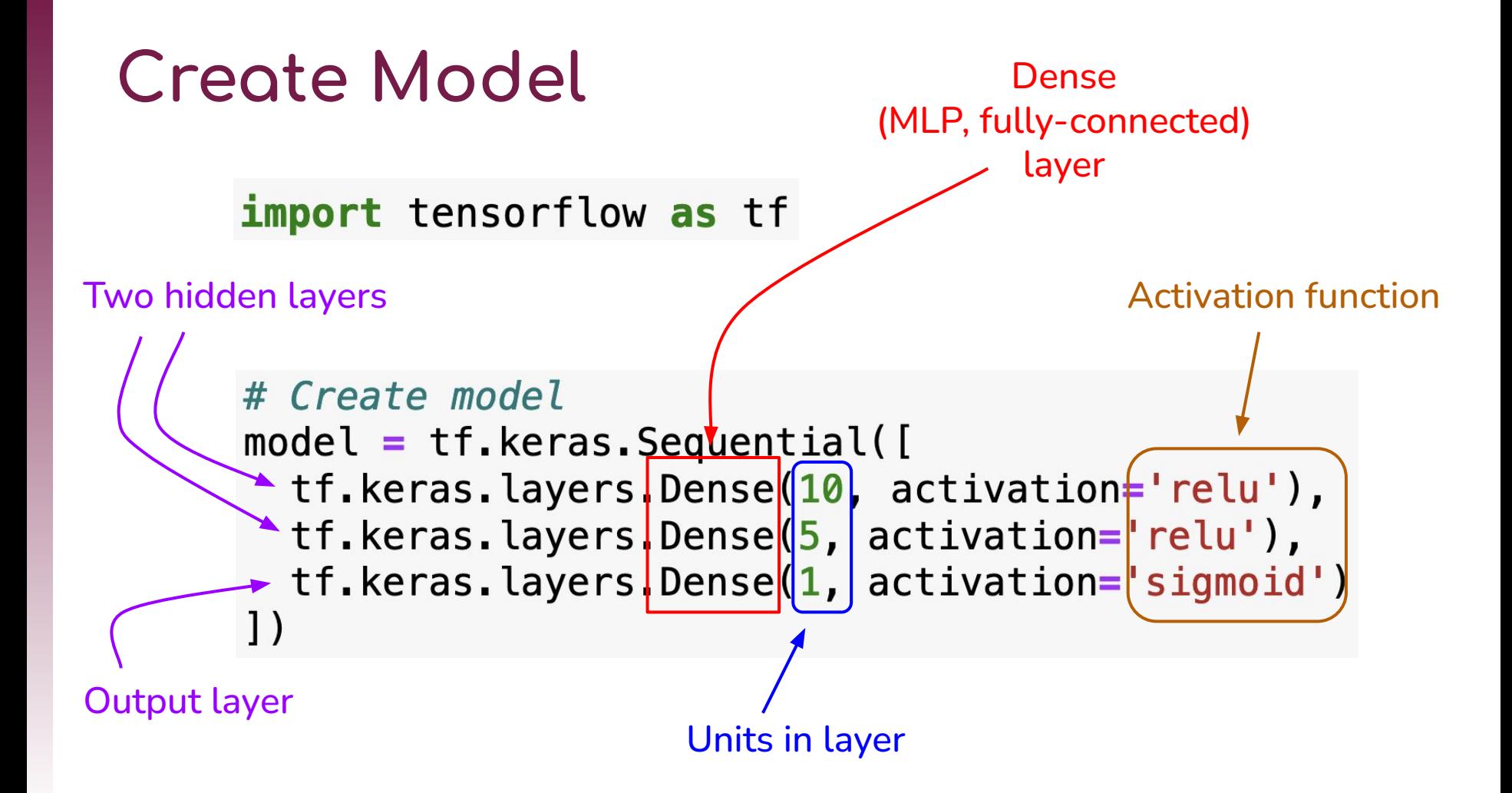

#### **Architecture**

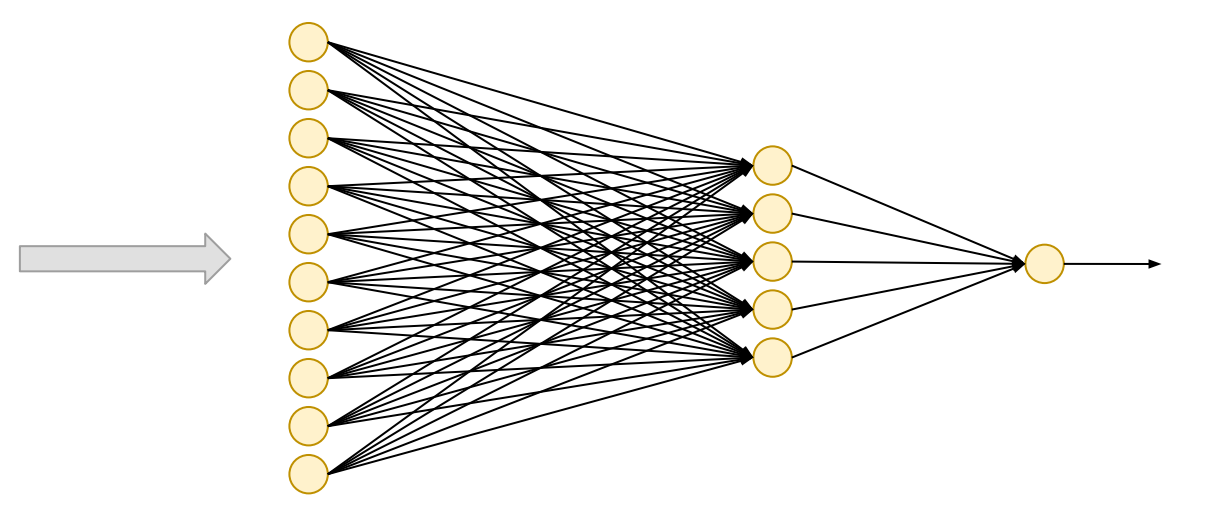

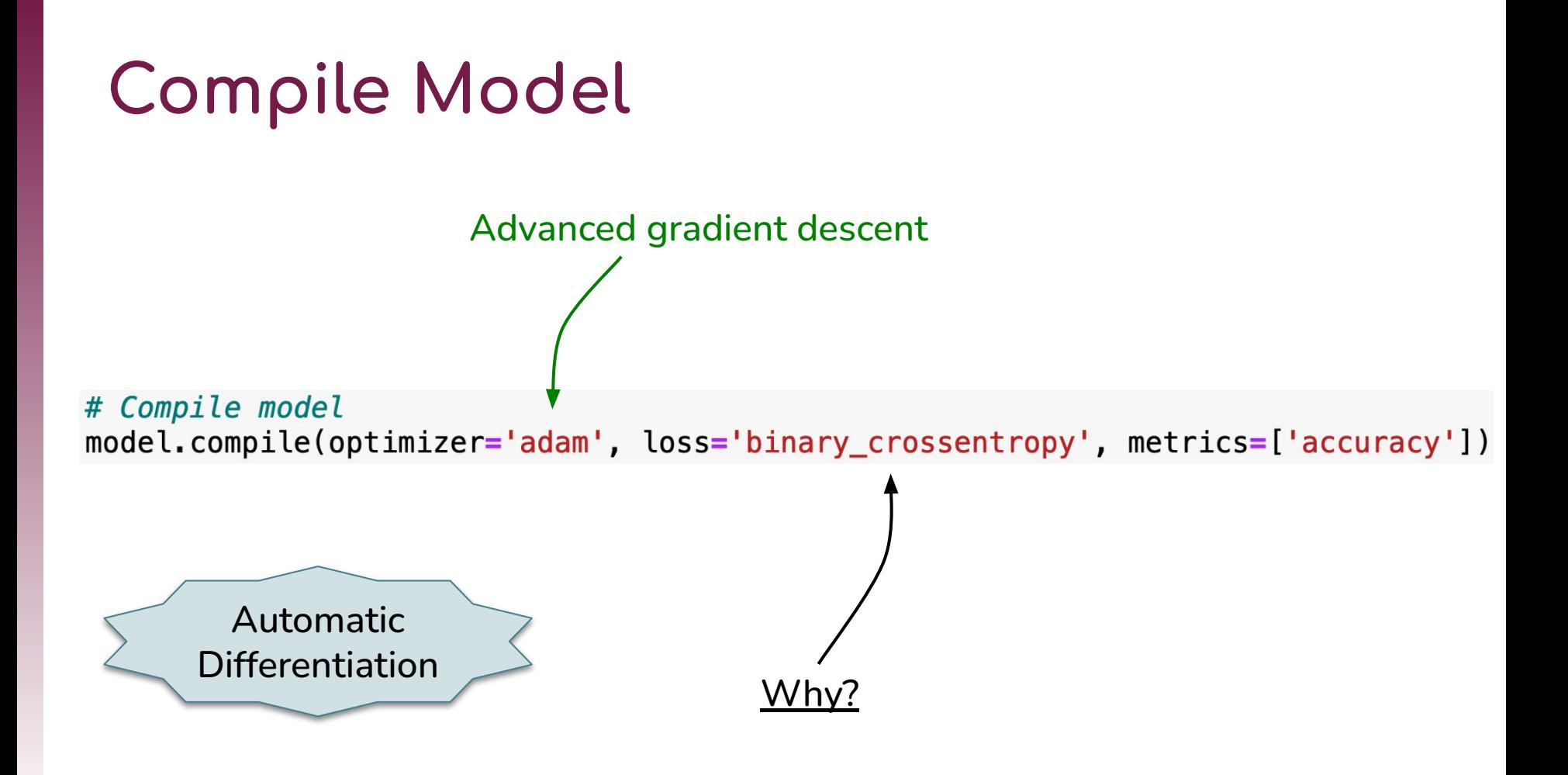

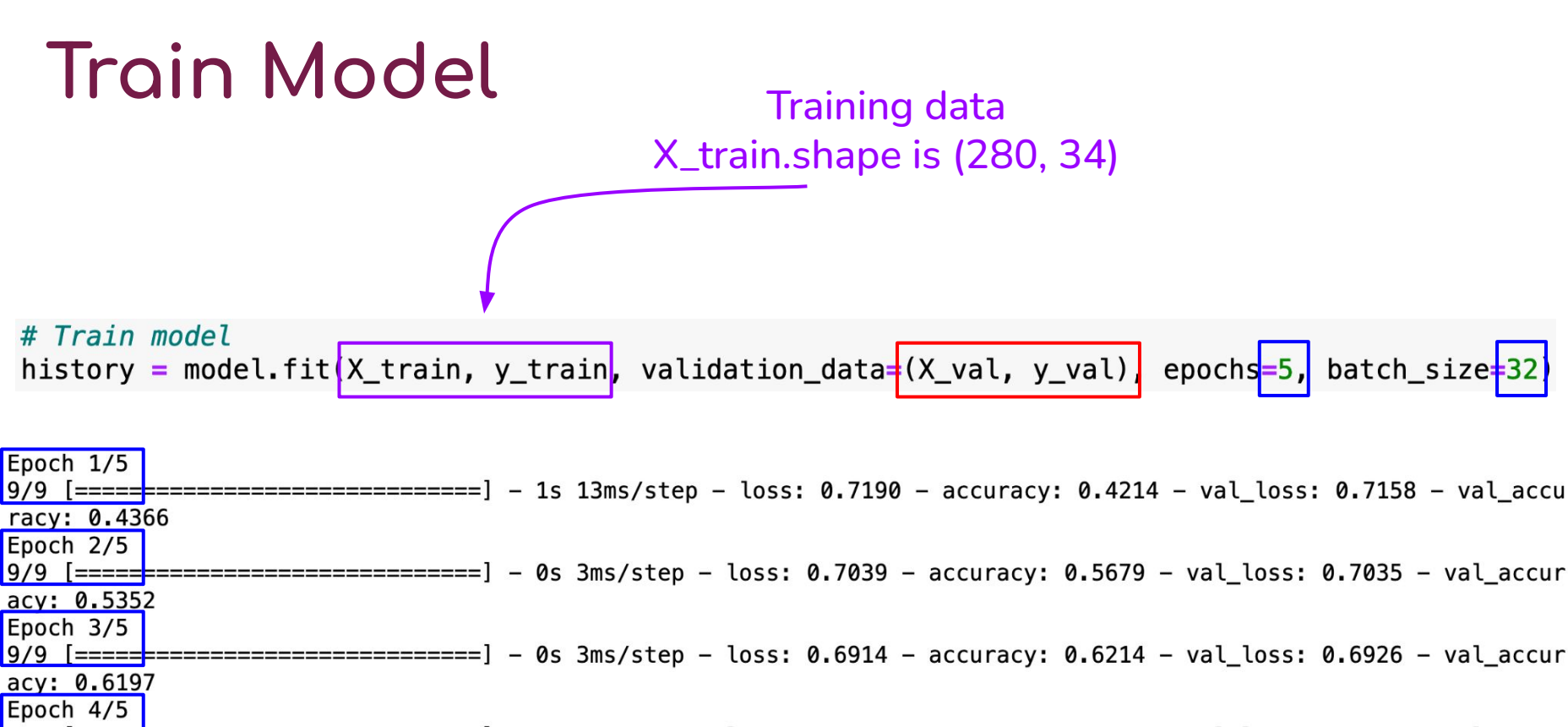

=======================] - 0s 3ms/step - loss: 0.6812 - accuracy: 0.6857 - val\_loss: 0.6831 - val\_accur

acy: 0.6338 Epoch 5/5  $9/9$  [===== =================] – 0s 3ms/step – loss: 0.6714 – accuracy: 0.7357 – val loss: 0.6737 – val accur acy: 0.6901

#### **Batches per Epoch**

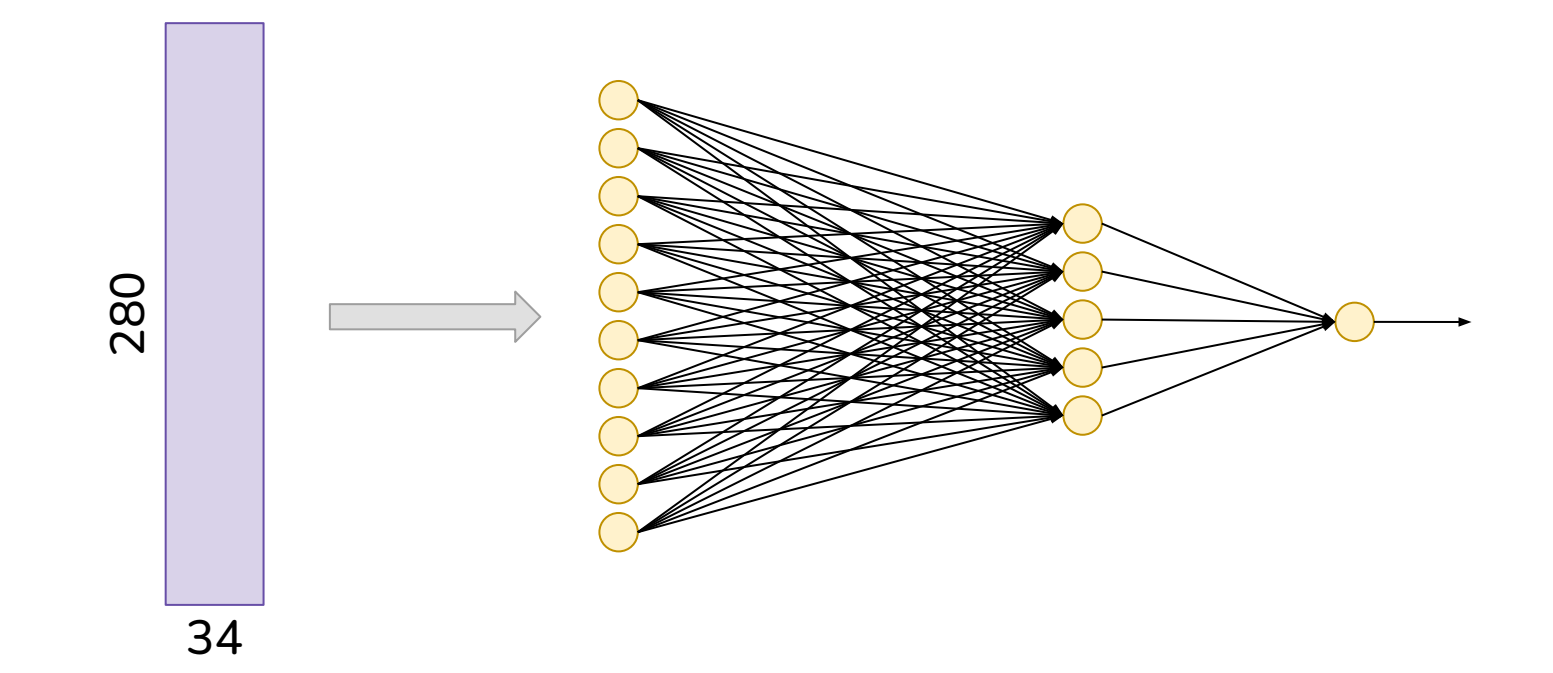

#### **Batches per Epoch**

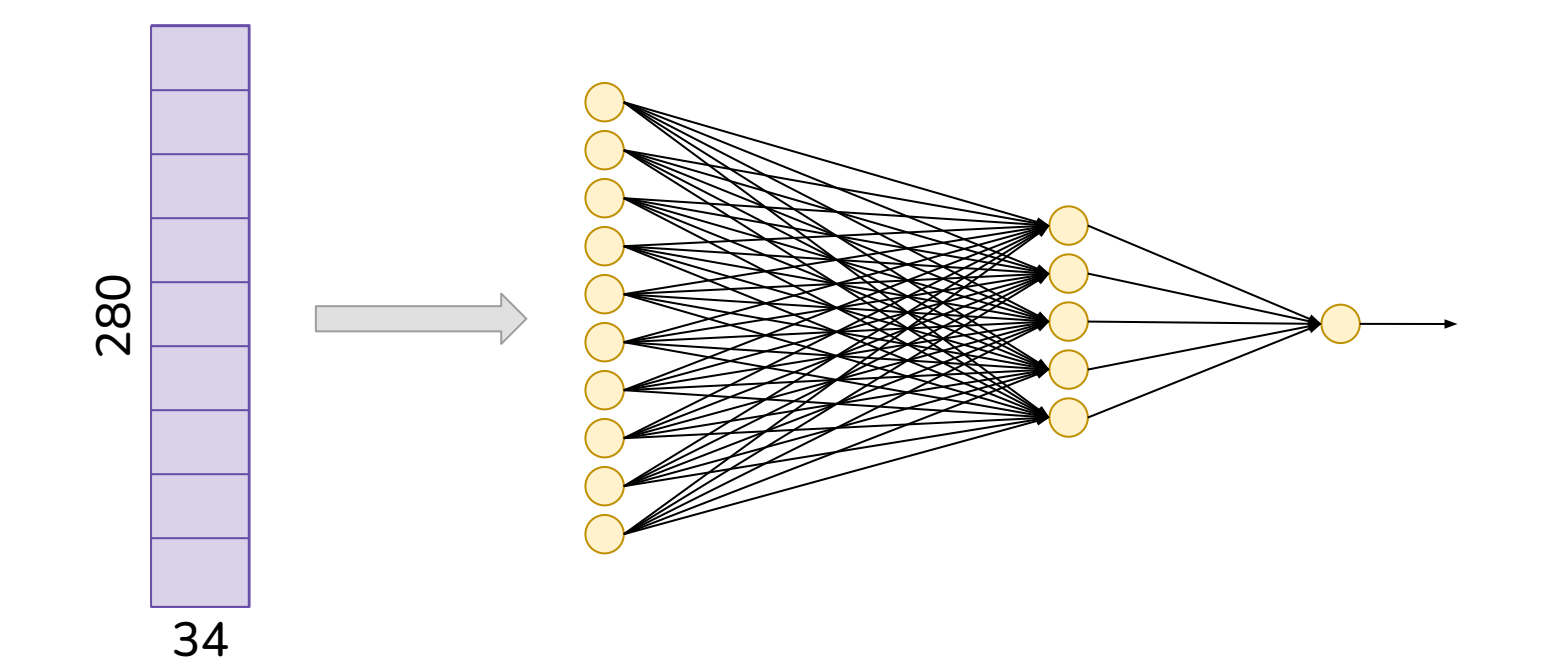

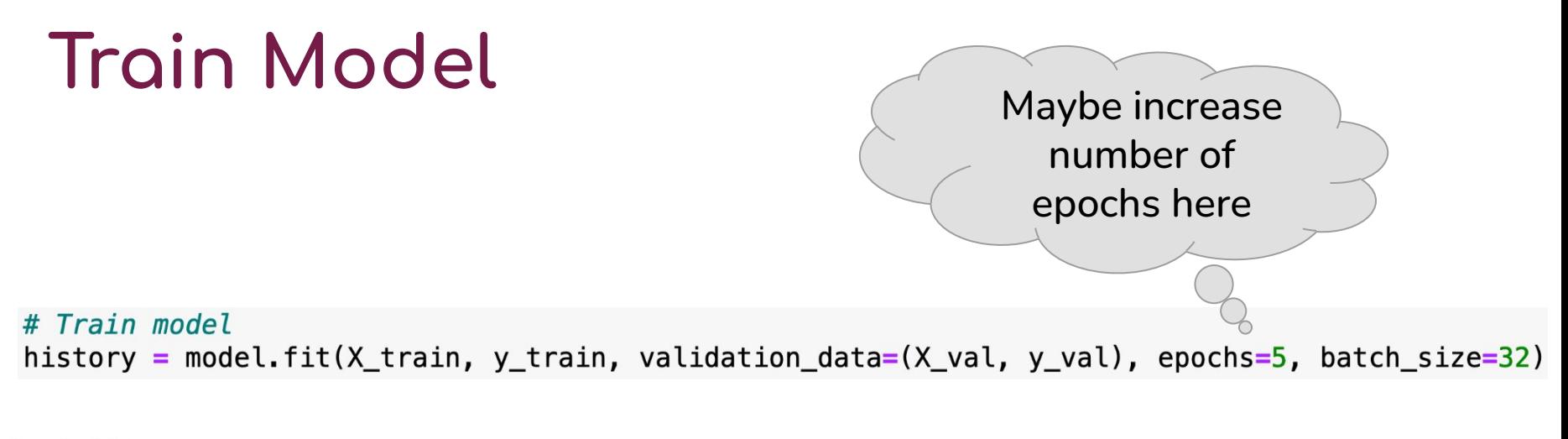

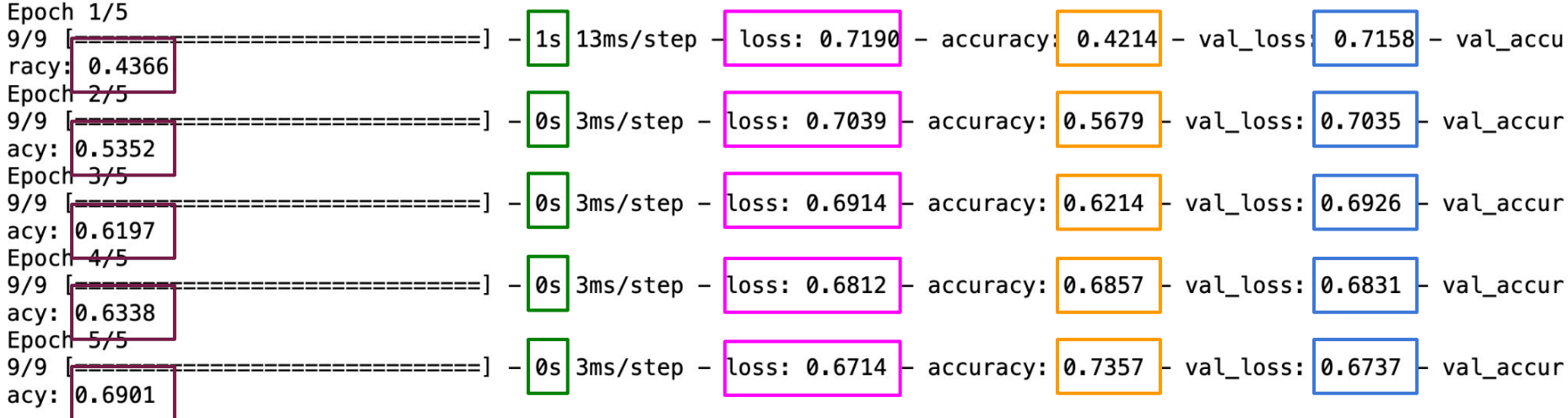

### Performance During Training

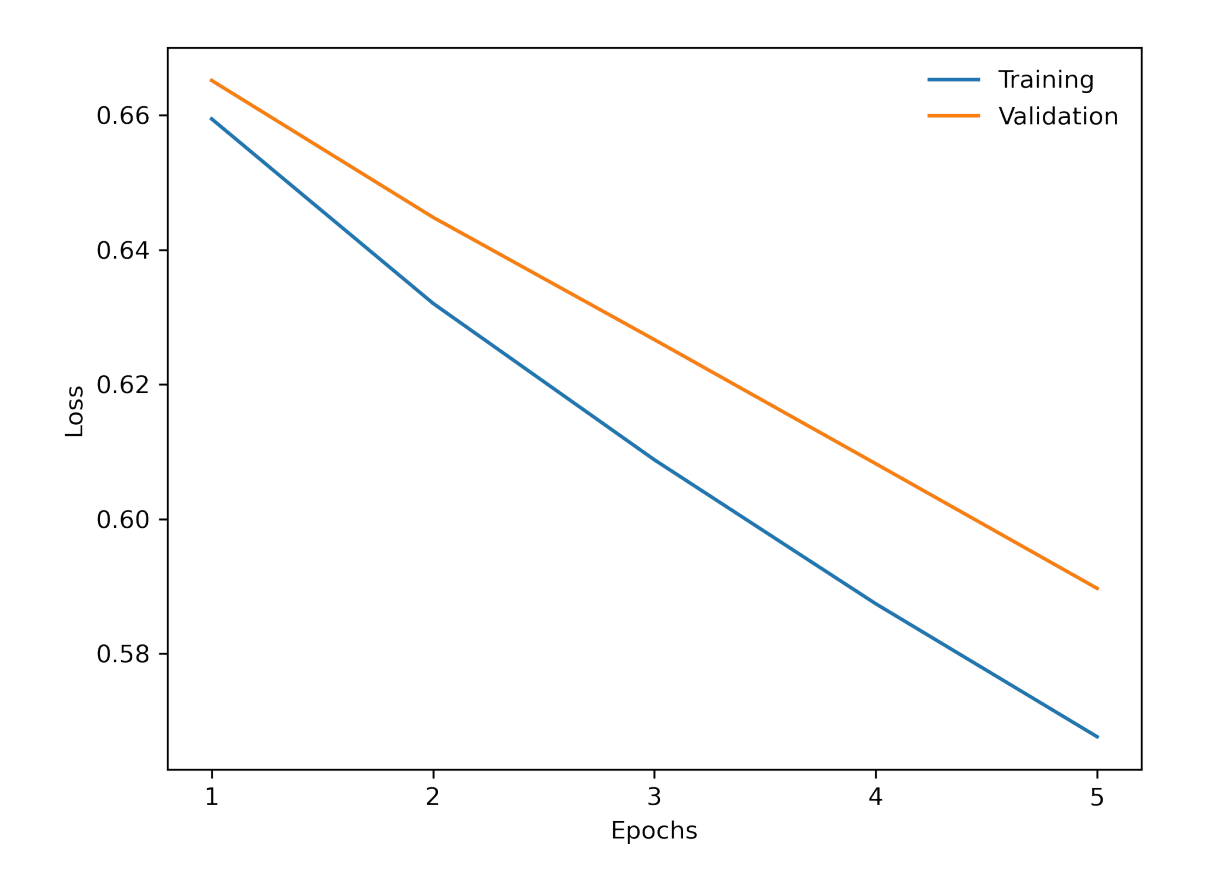

### **Performance During Training**

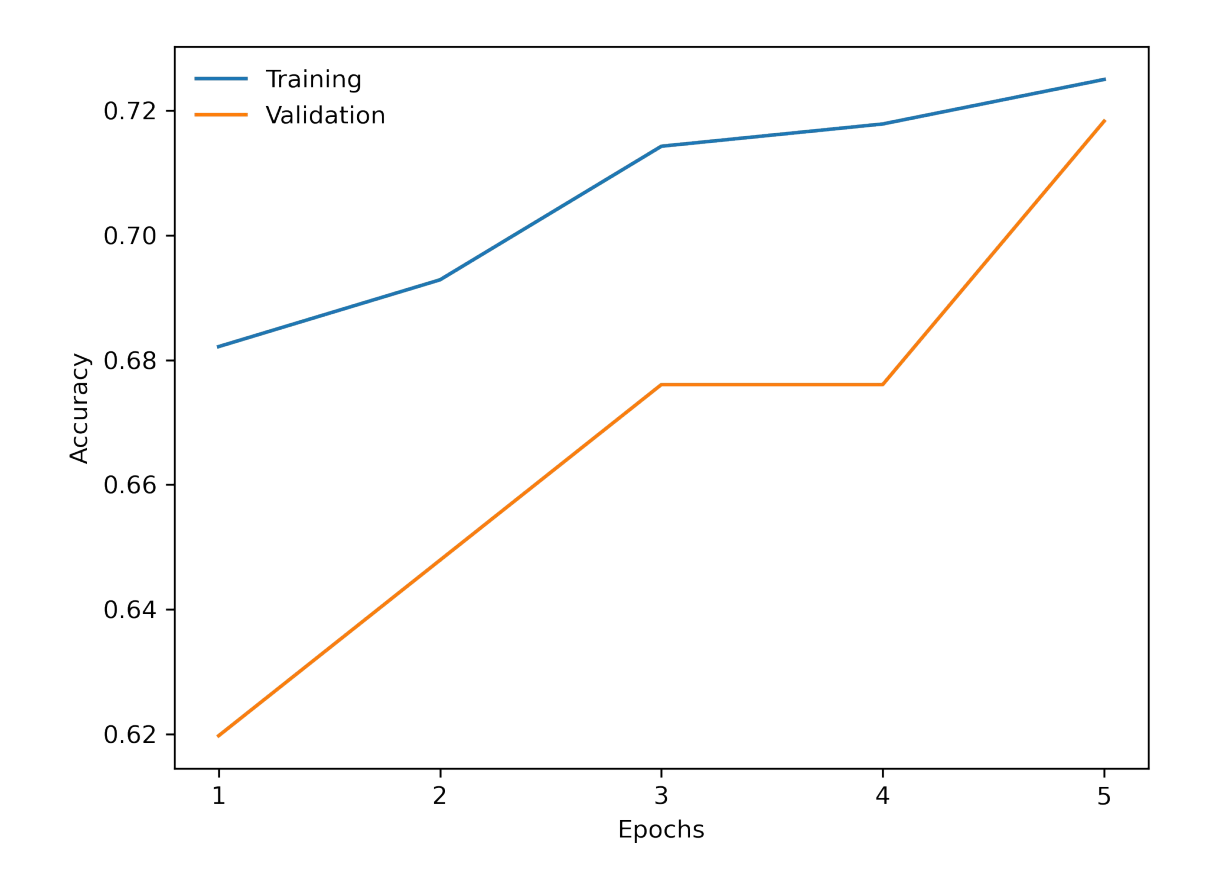

### Model Info

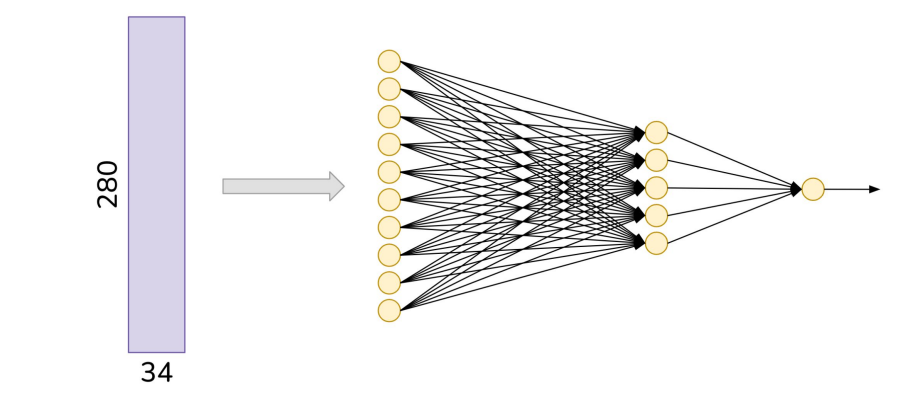

model.summary()

Model: "sequential"

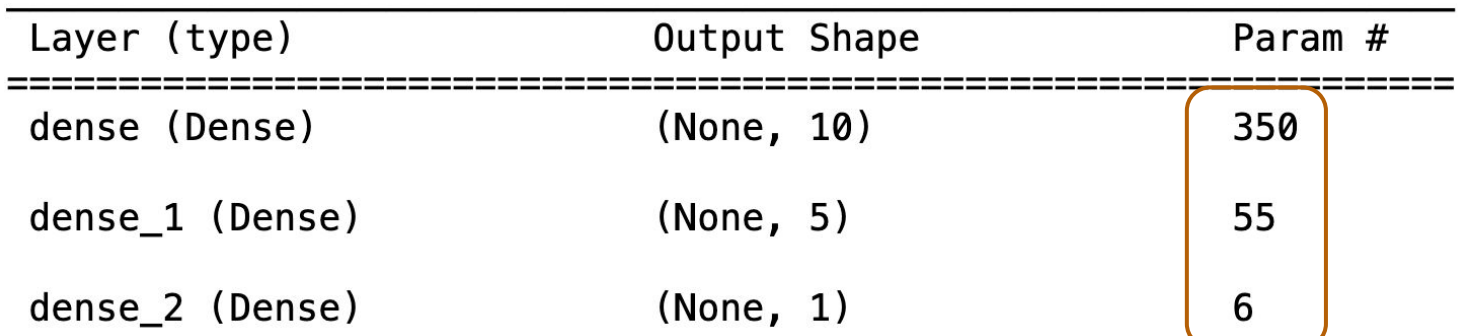

Total params: 411 Trainable params: 411 Non-trainable params: 0

#### **F1 Score**

from sklearn.metrics import f1 score, classification report  $y$  pred1 = model.predict(X\_val) if (len(class\_names) <= 2):  $y$ \_pred = np.round(y\_pred1) # Binary else:  $y$  pred = np.argmax( $y$  pred1, axis=1) # Multiclass print('F1 score: ', f1\_score(y\_val, y\_pred, average="weighted")) print(classification\_report(y\_val, y\_pred, target\_names=class\_names))

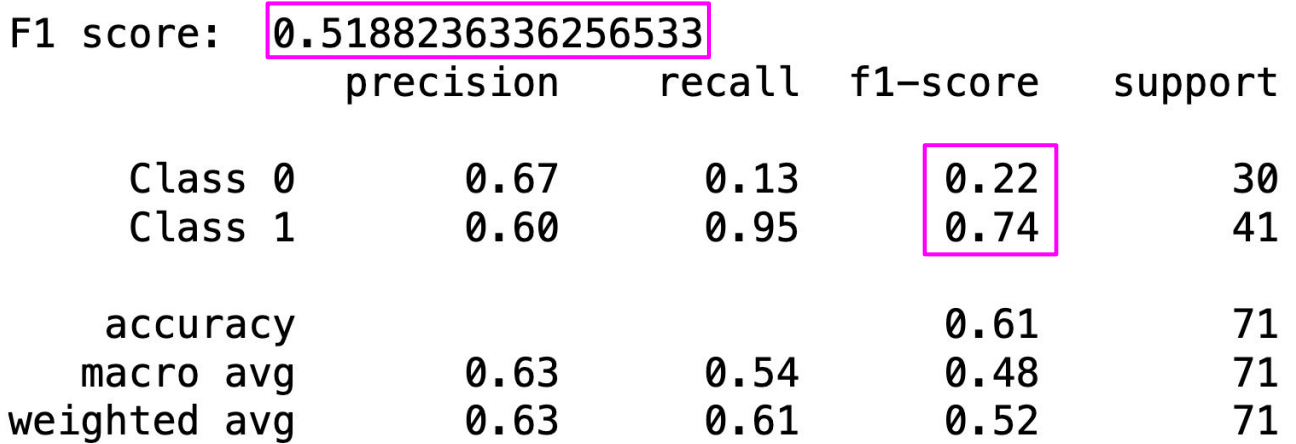

## **Save and Load model**  Save model model.save('my\_model.keras') to file

#### $model = tf.keras.models.load_model('my_model.keras')$

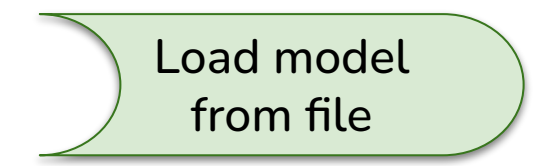

### Overfitting

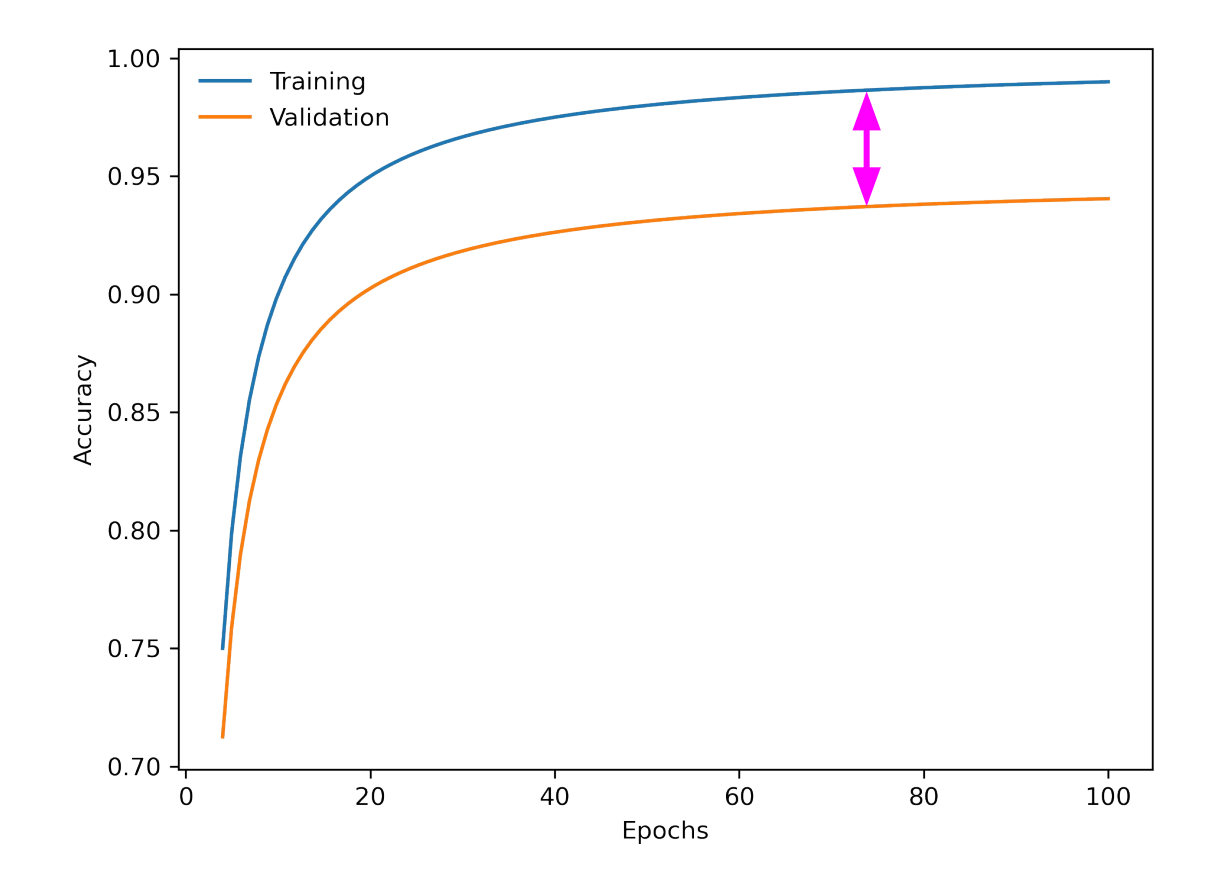

#### **Dropout Regularization**

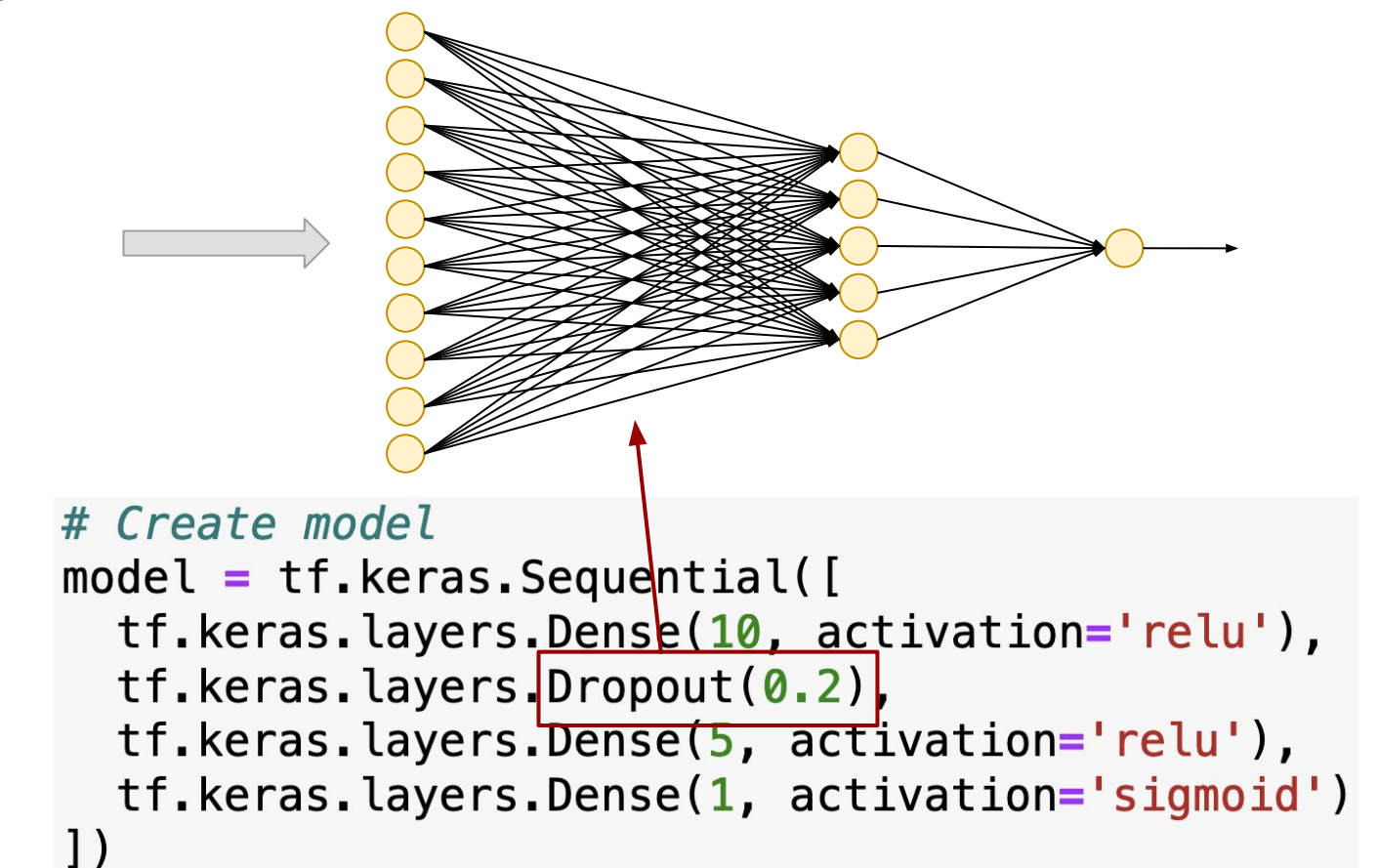

#### **Preprocessing Layers**

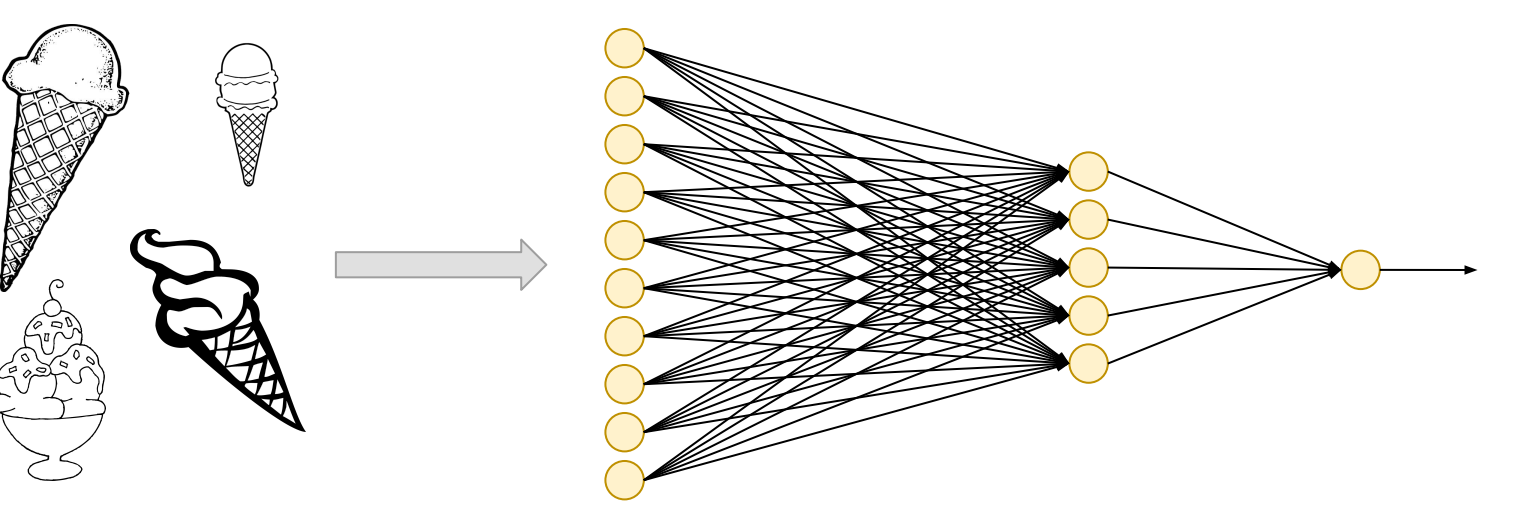

```
# Create model
model = tf.keras.Sequential([tf.keras.layers Resizing (128, 128),
  tf.keras.layers.Rescaling(1./255),
  tf.keras.layers.Dense(10, activation='relu'),
  tf.keras.layers.Dense(5, activation='relu'),
  tf.keras.layers.Dense(1, activation='sigmoid')
```
Images

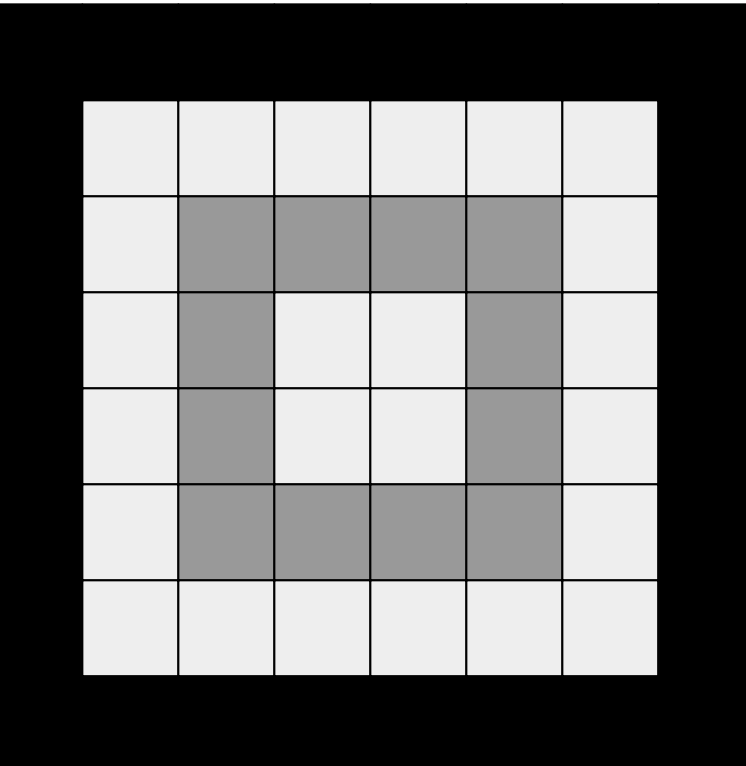

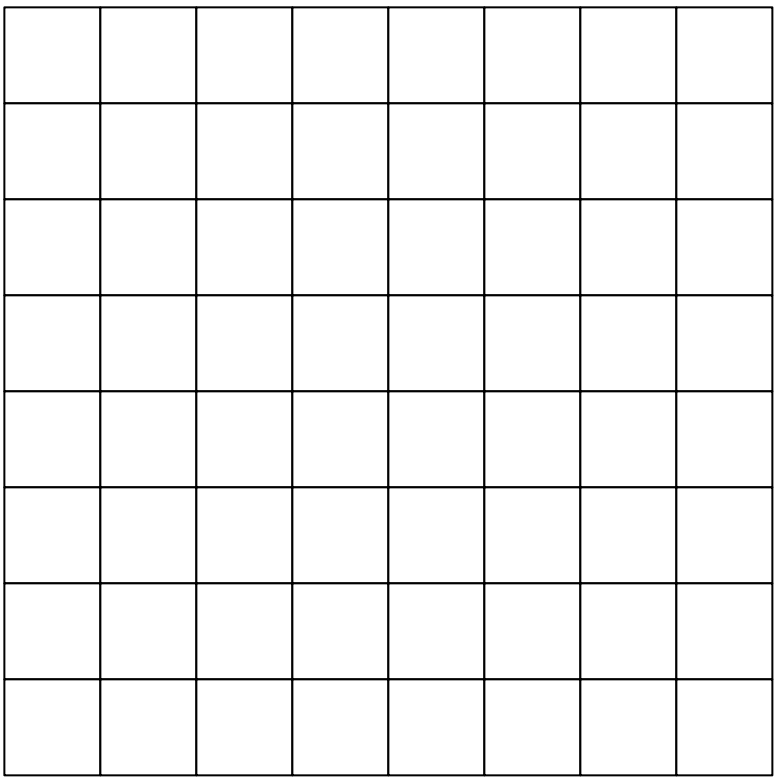

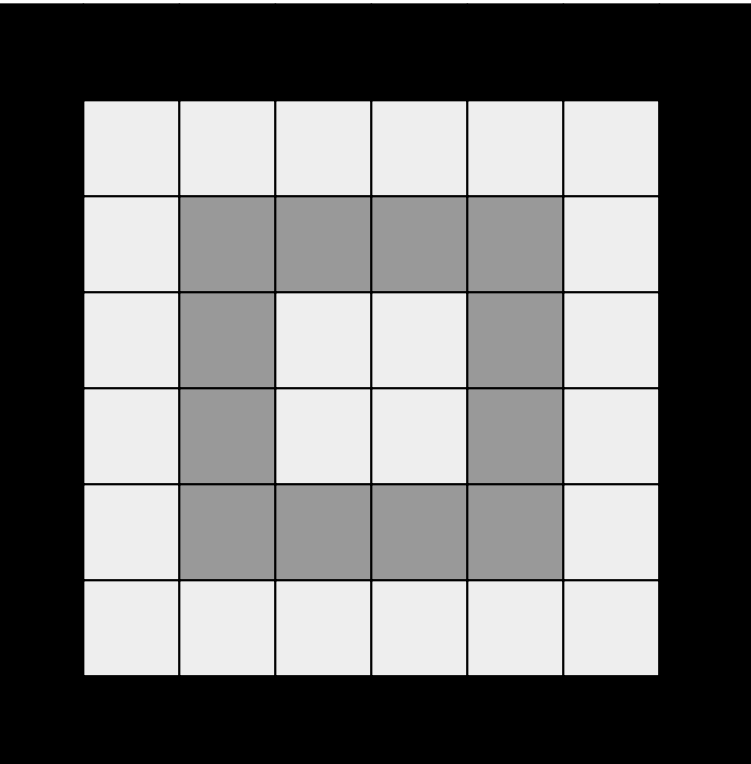

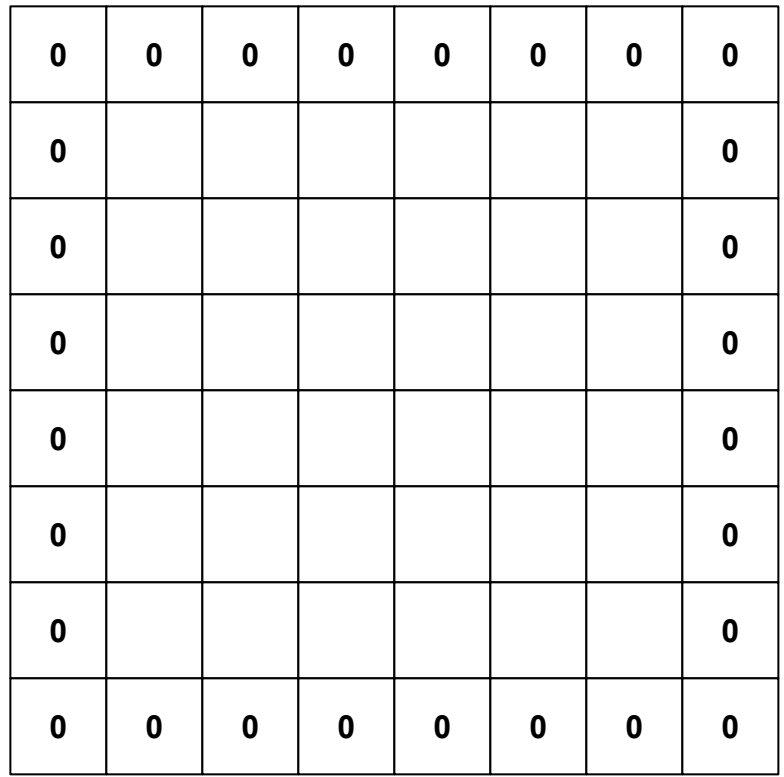

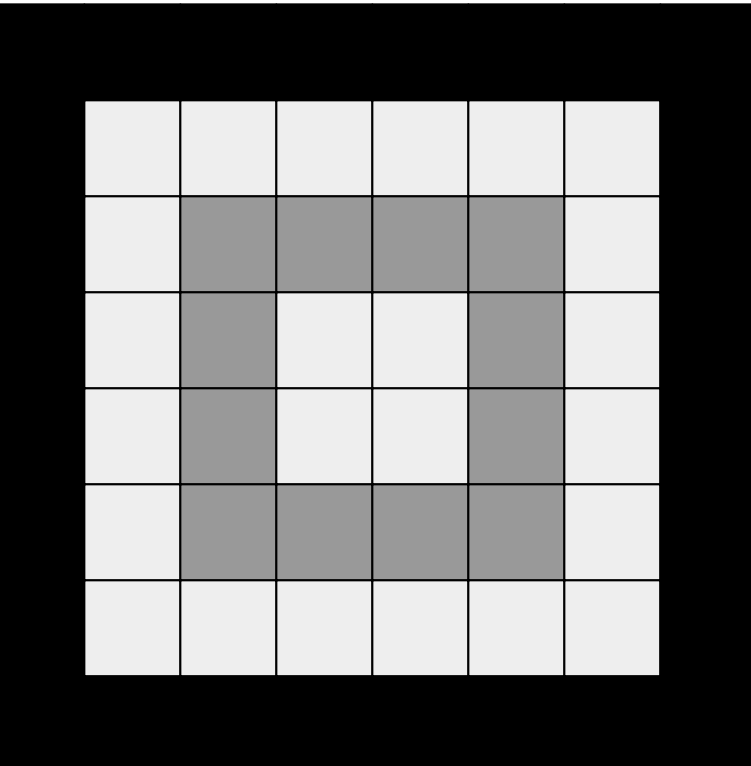

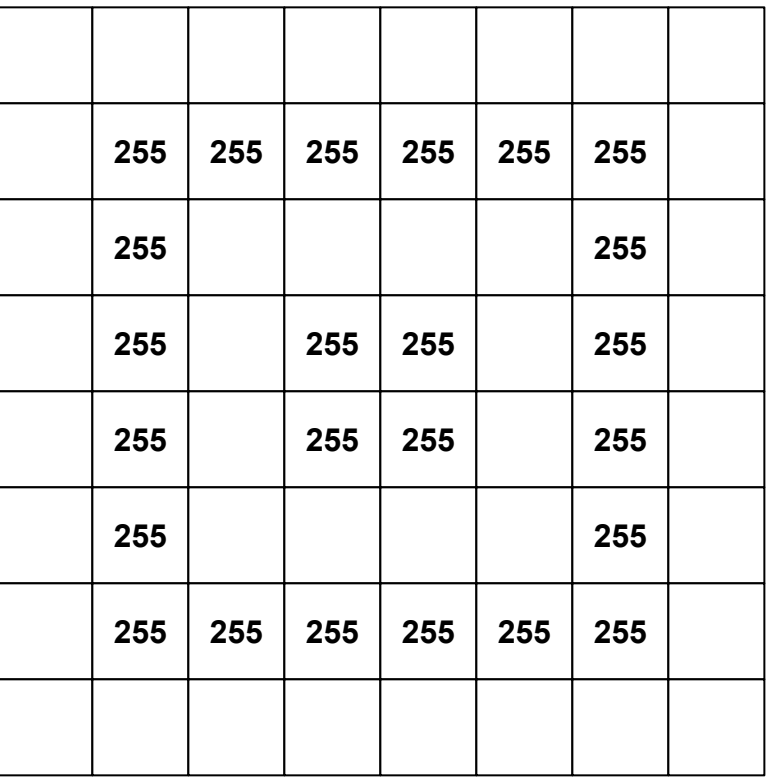

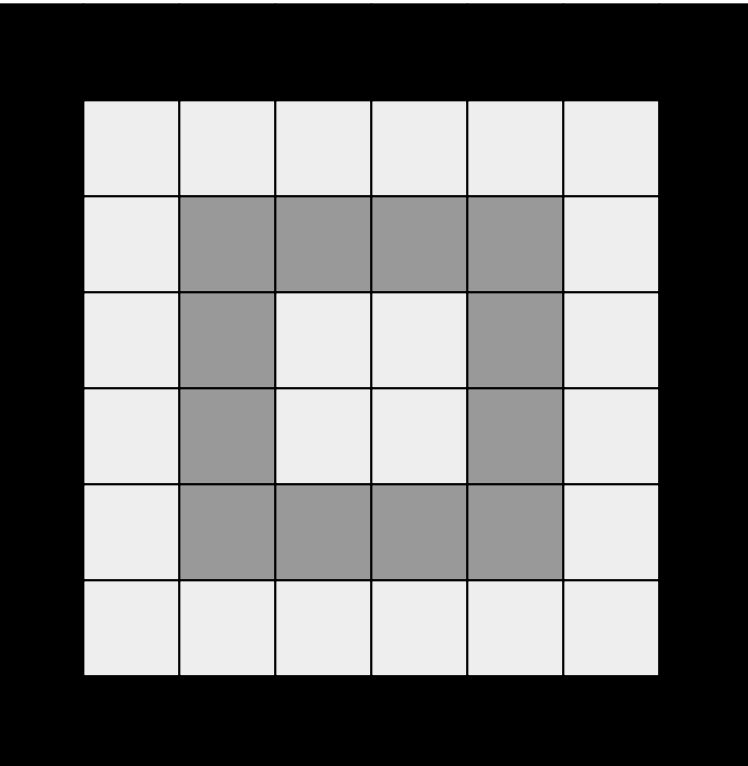

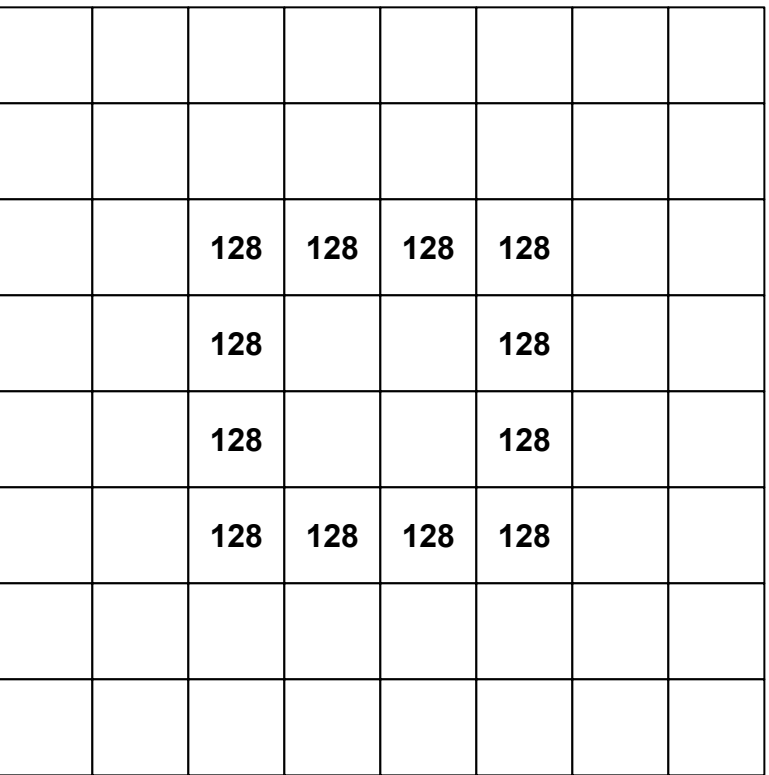

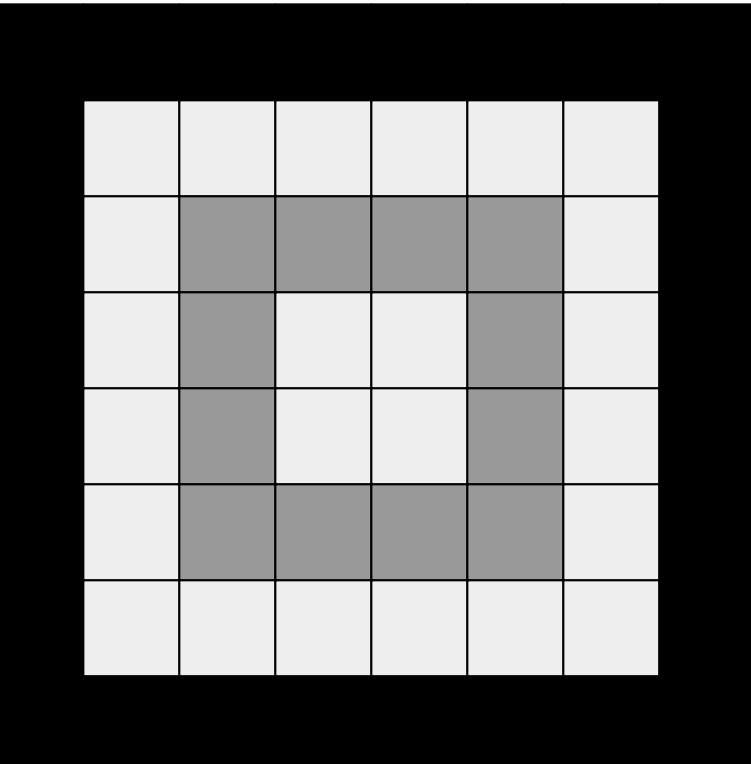

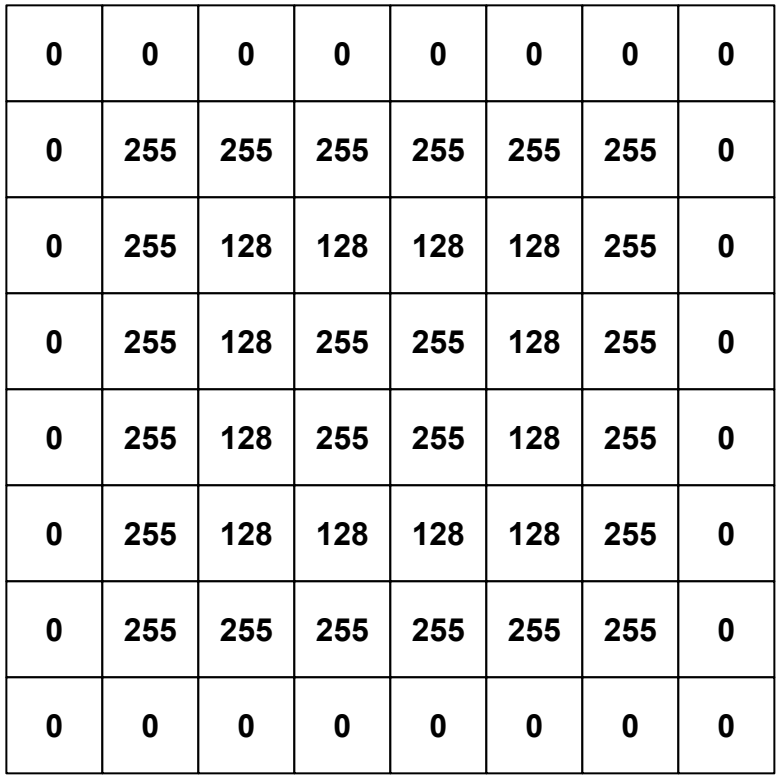

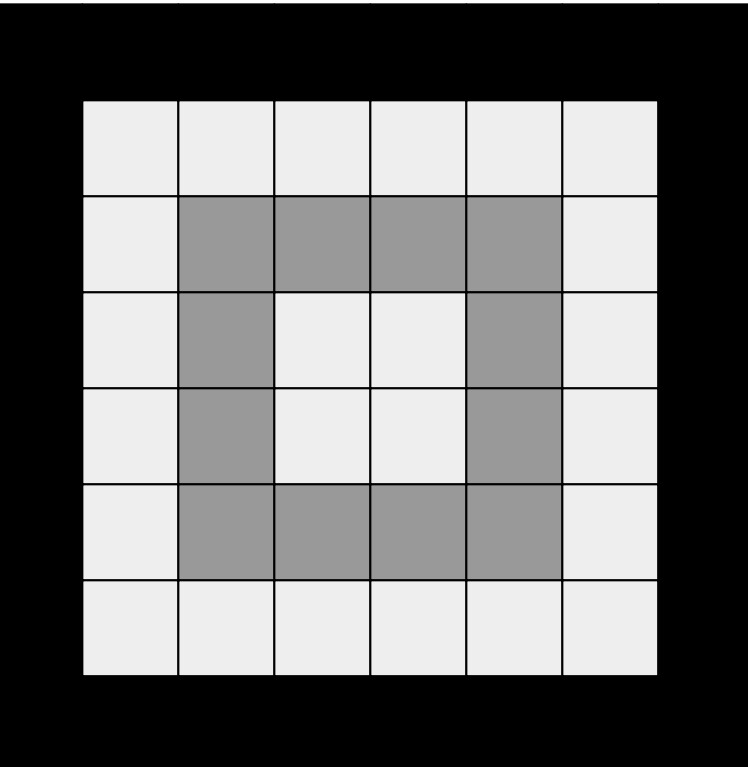

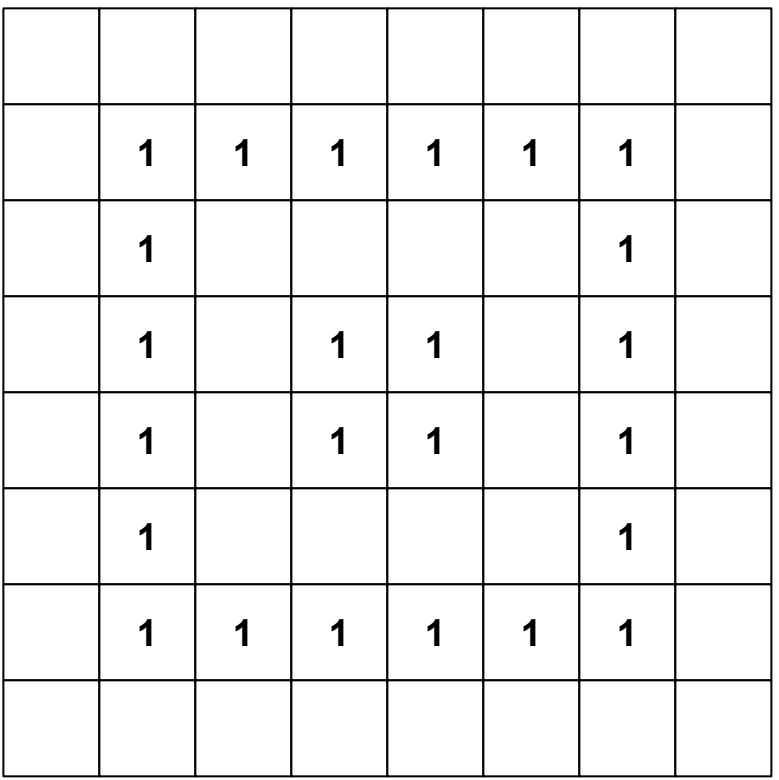

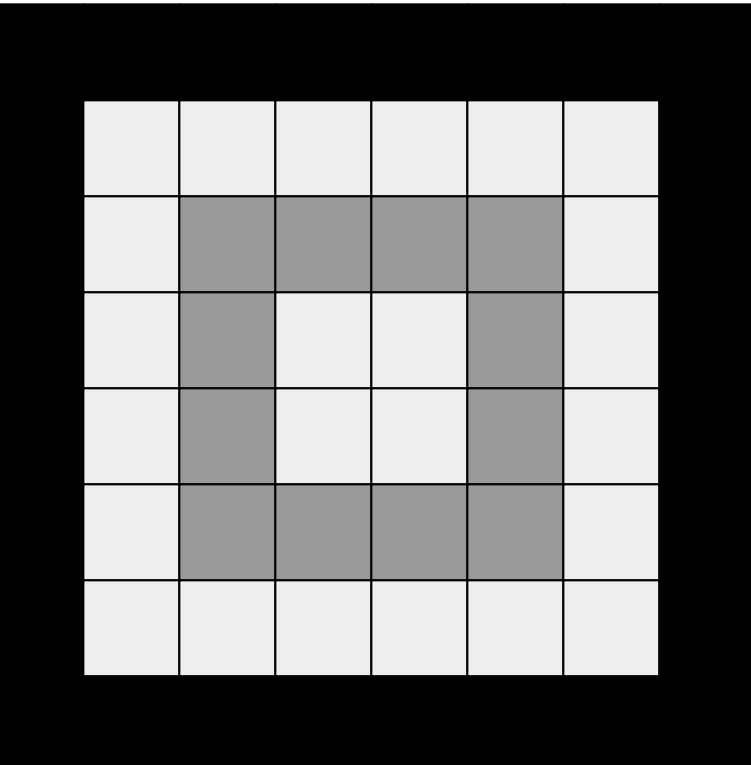

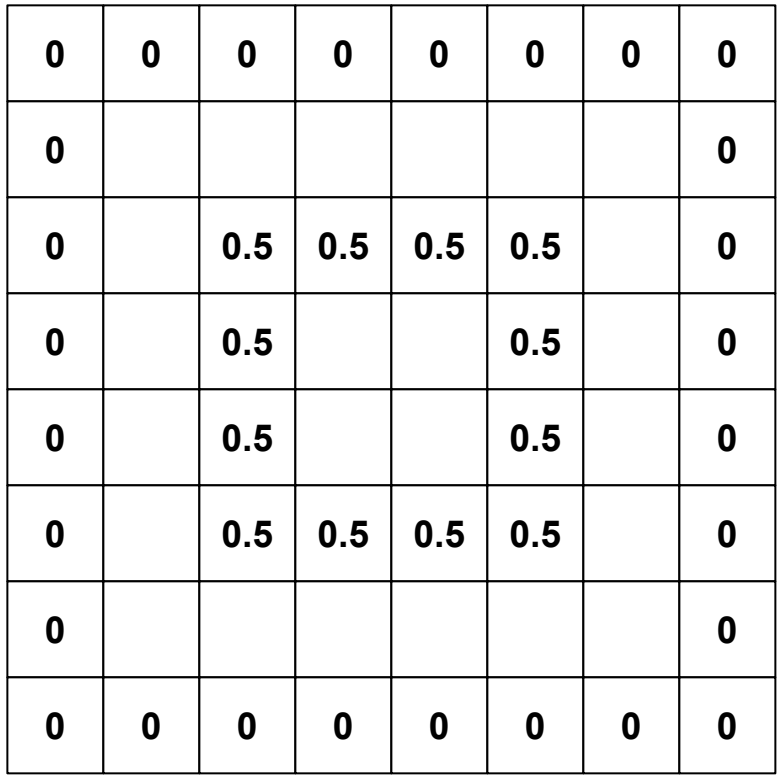

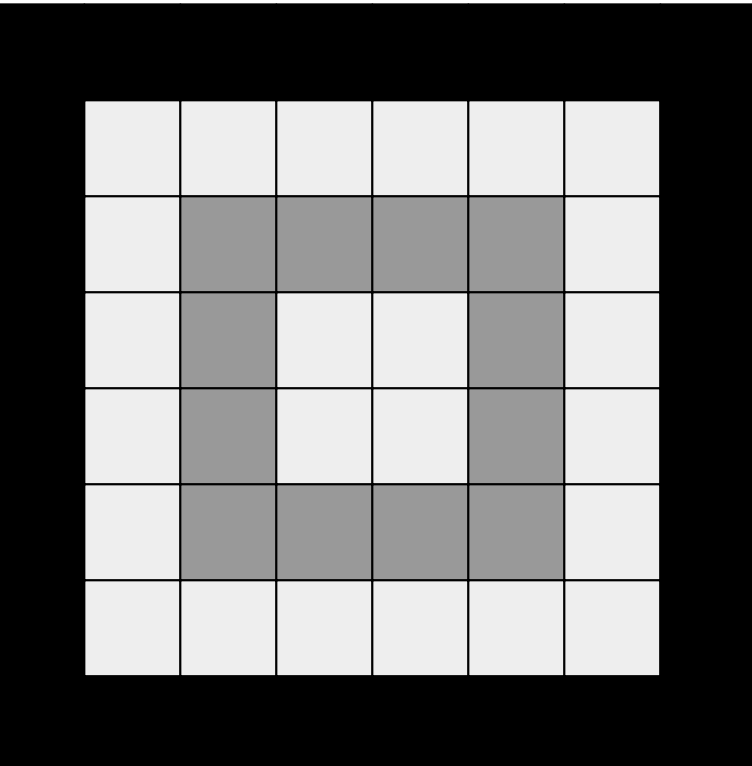

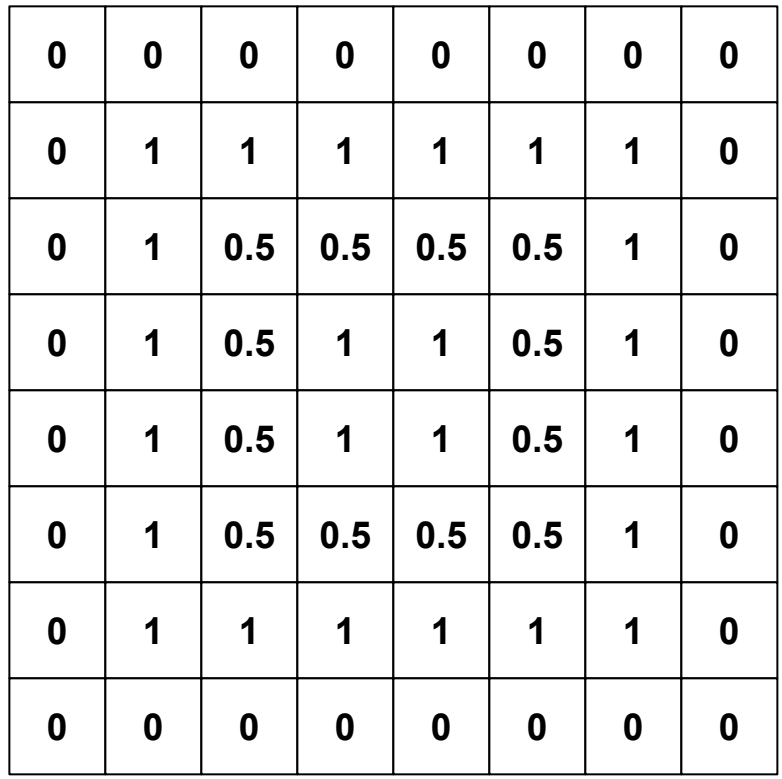

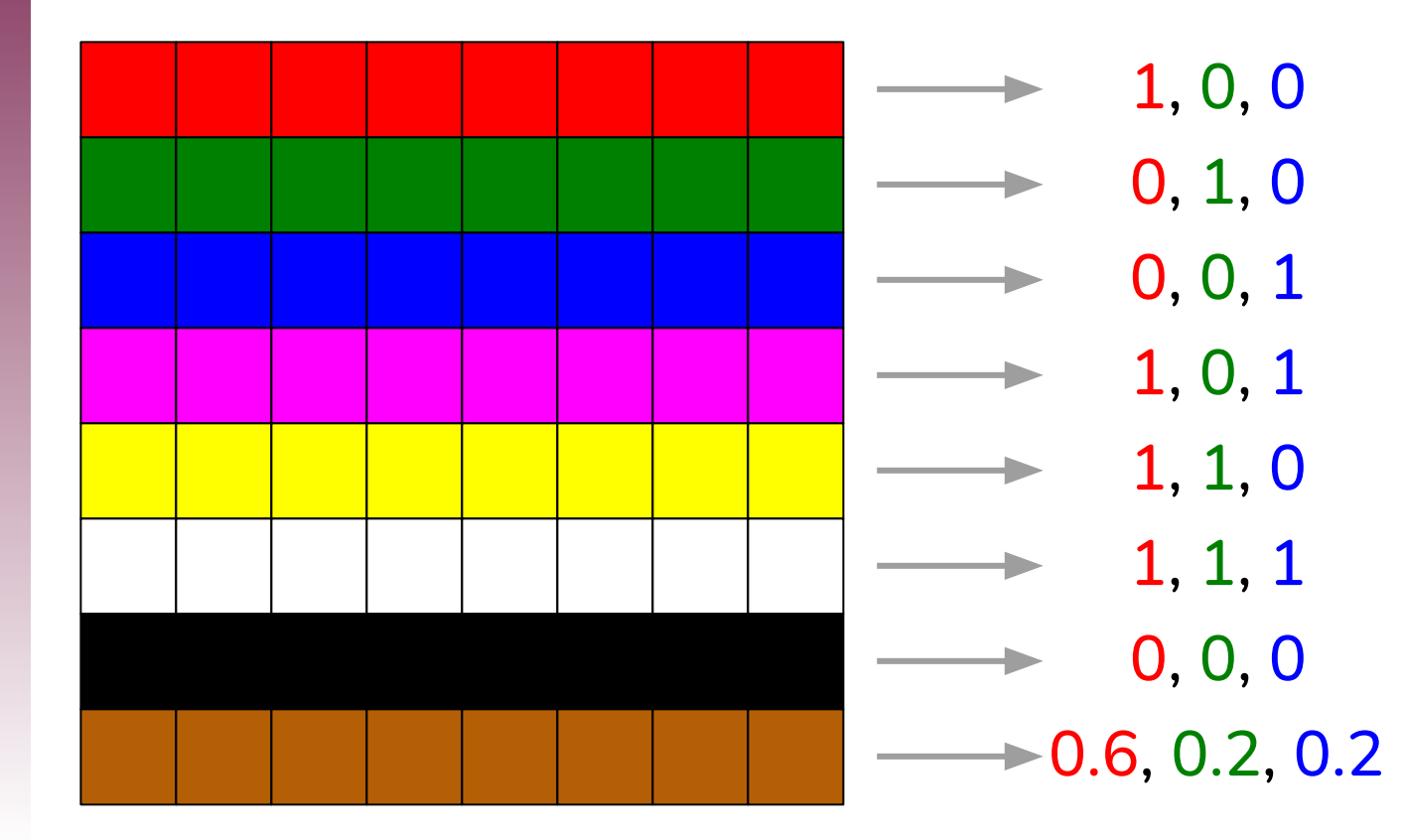

#### **Red Channel**

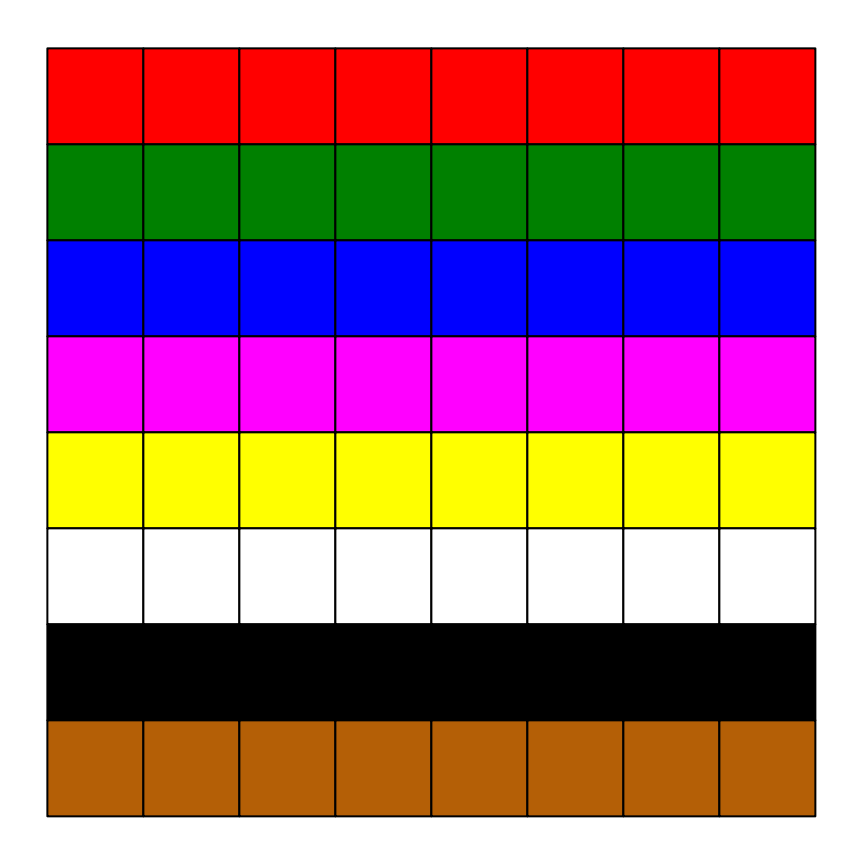

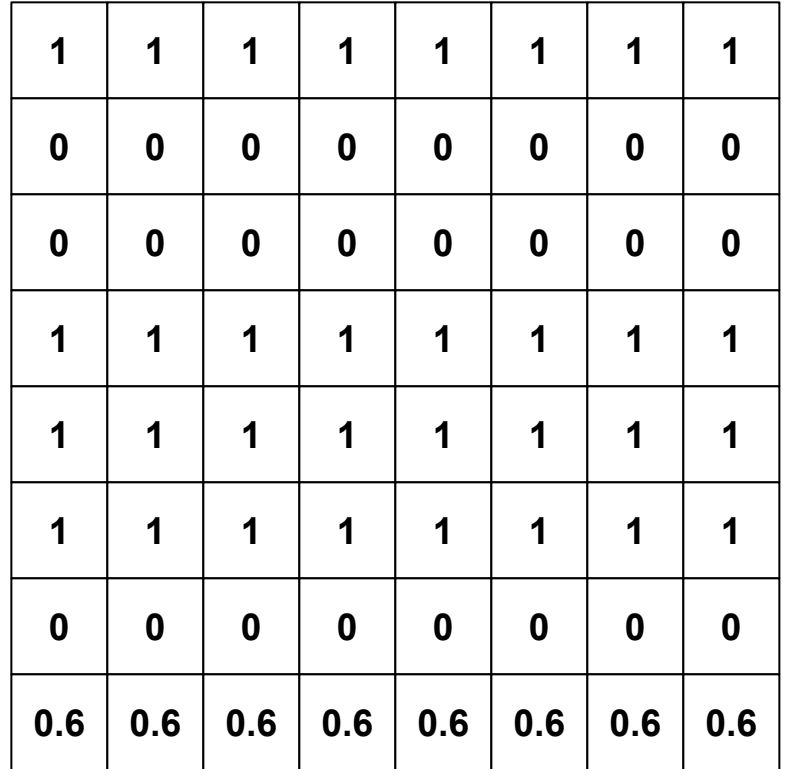

#### Green Channel

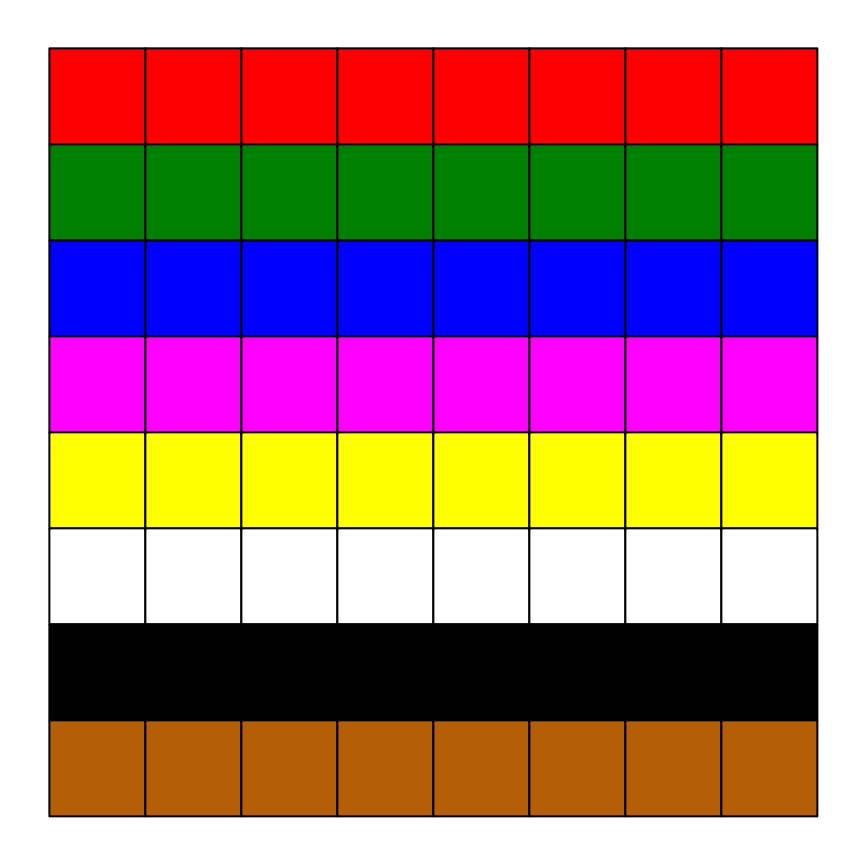

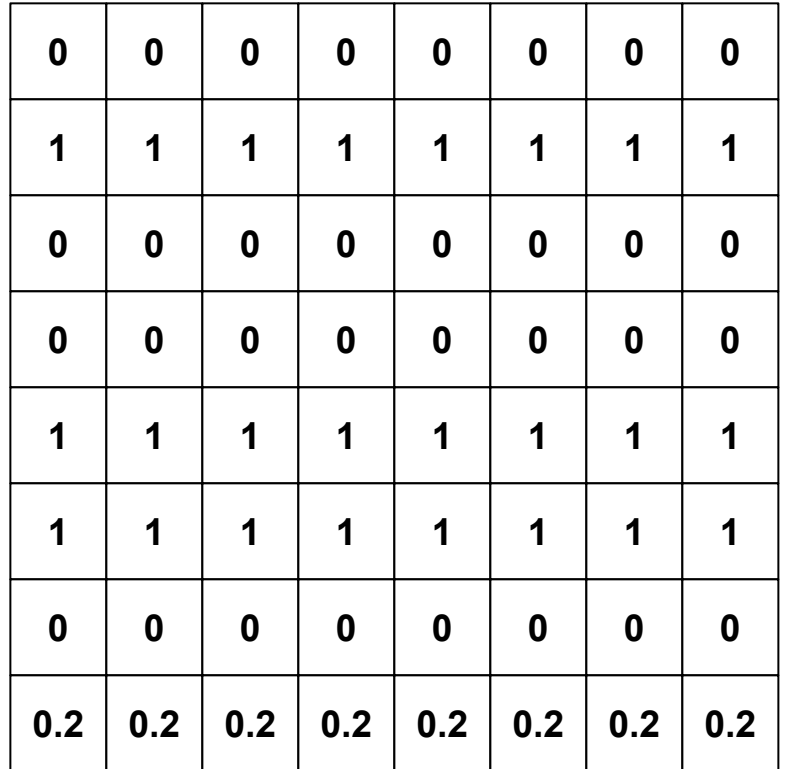

#### **Blue Channel**

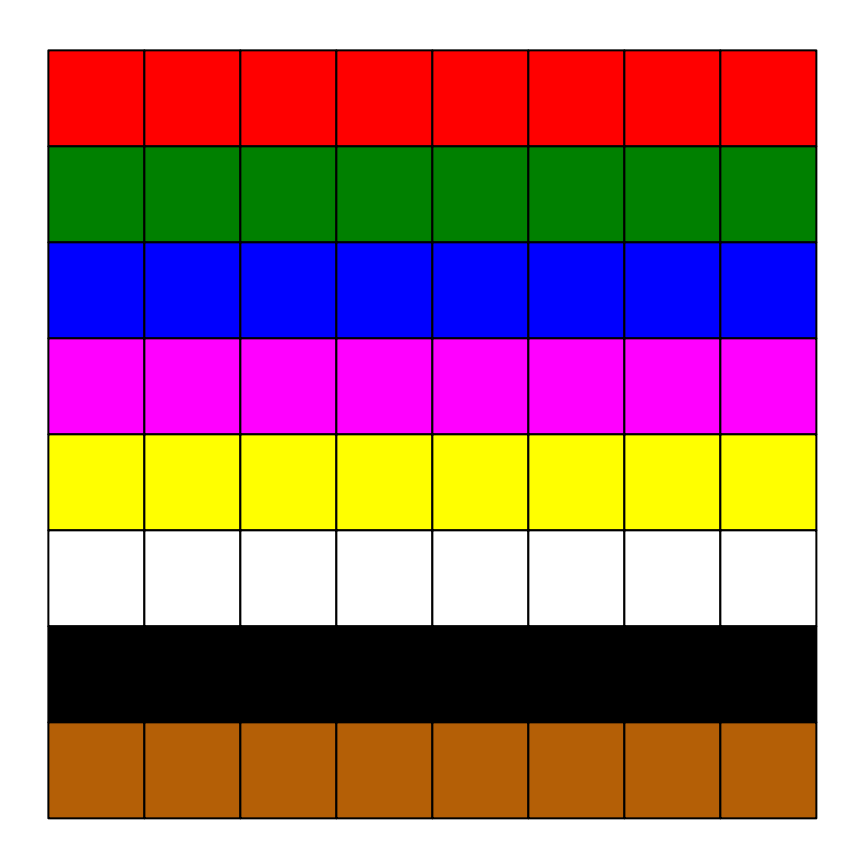

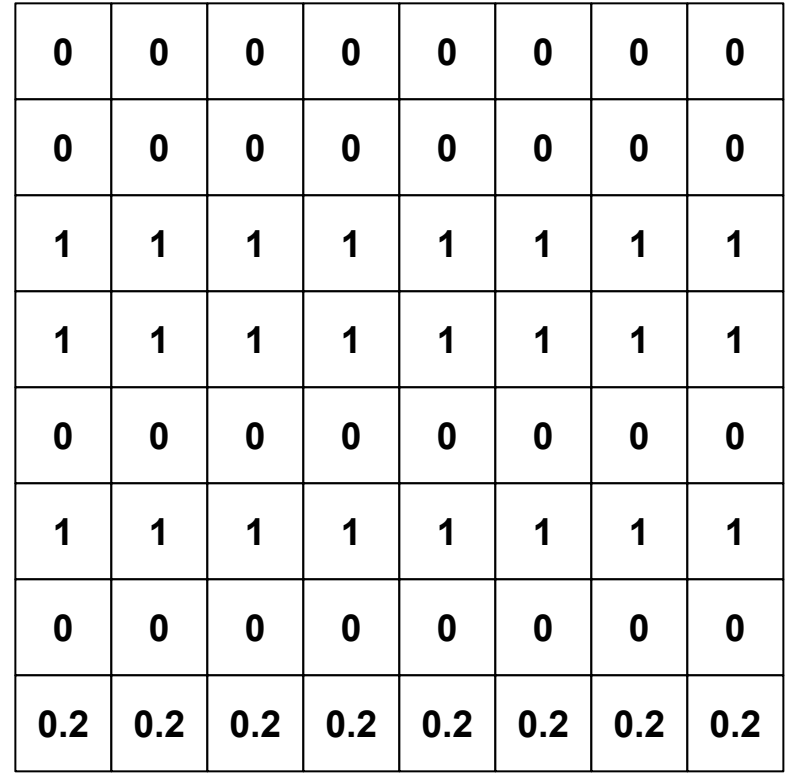

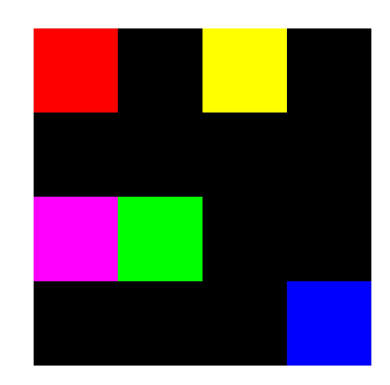

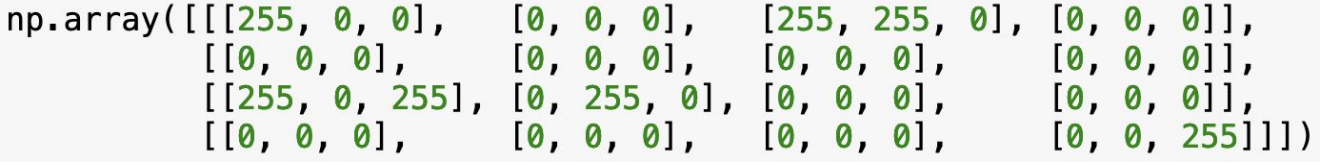

(4, 4, 3)

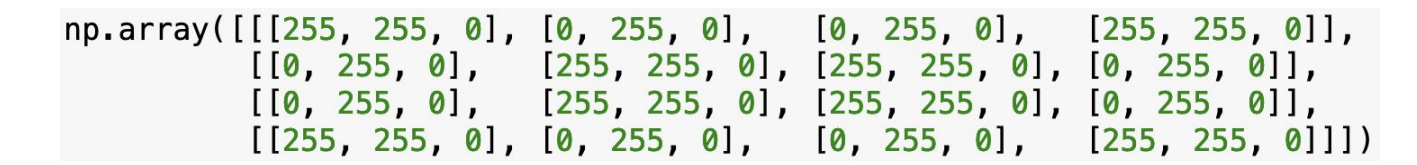

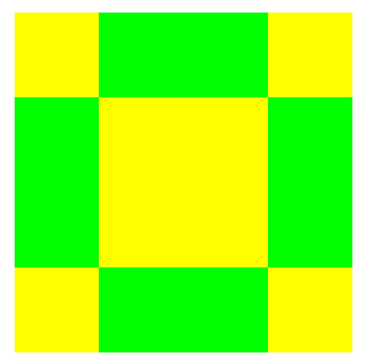

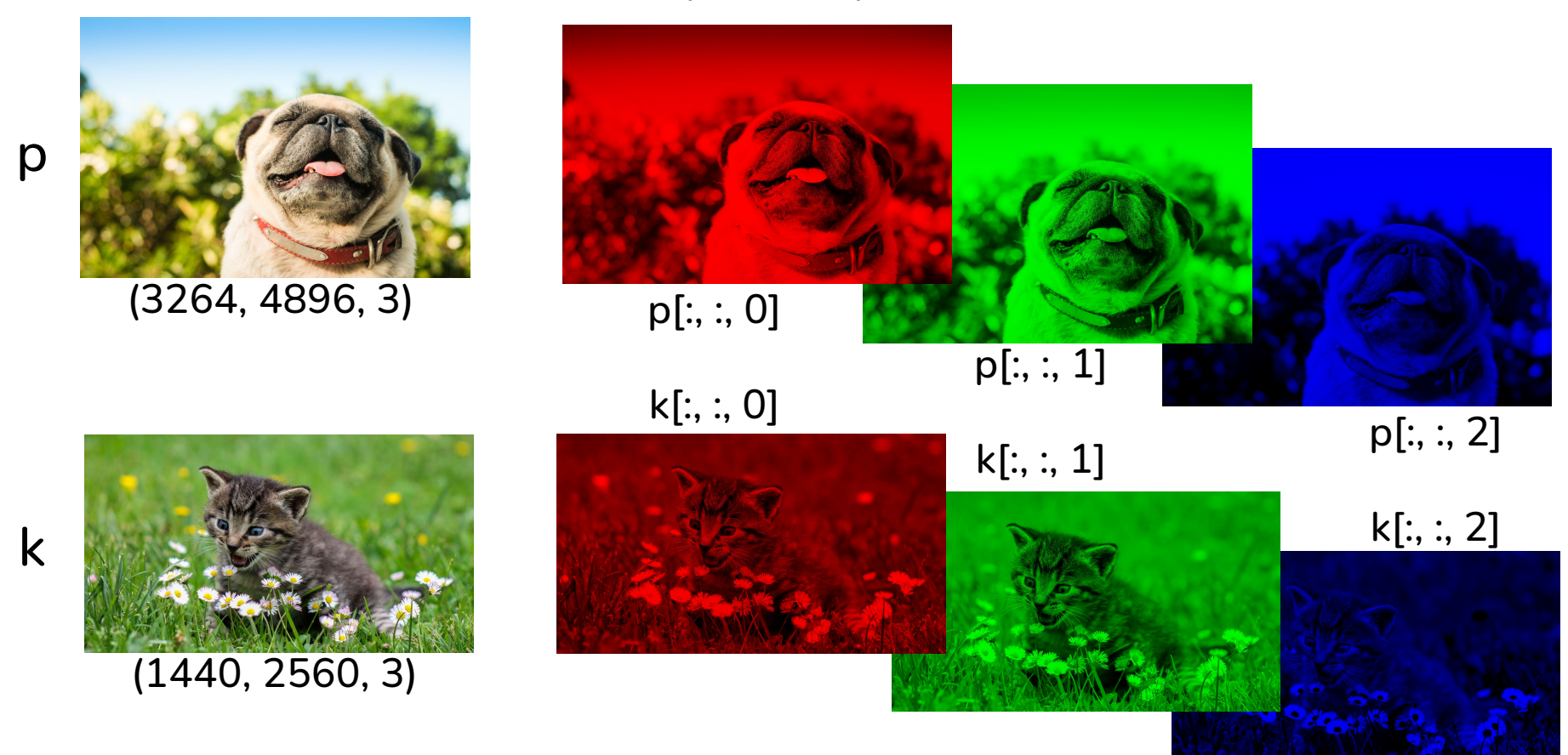

#### **Images with MLPs**

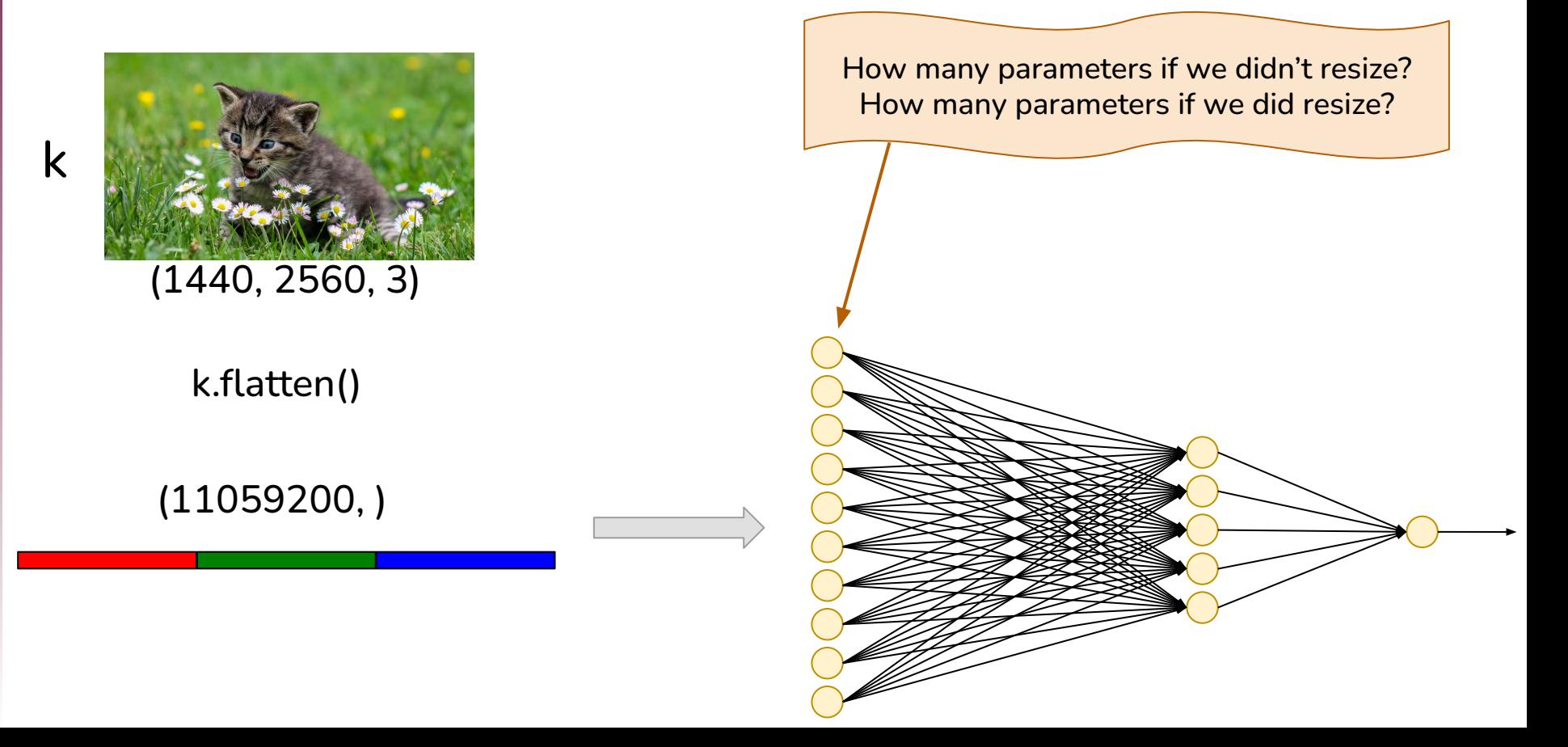